## **Download Java Photoshop !FREE!**

Installing Adobe Photoshop is relatively easy and can be done in a few simple steps. First, go to Adobe's website and select the version of Photoshop that you want to install. Once you have the download, open the file and follow the on-screen instructions. Once the installation is complete, you need to crack Adobe Photoshop. To do this, you need to download a crack for the version of Photoshop that you want to use. Once you have the crack, open the file and follow the instructions to apply the crack. After the crack is applied, you can start using Adobe Photoshop. Be sure to back up your files since cracking software can be risky. With these simple steps, you can install and crack Adobe Photoshop.

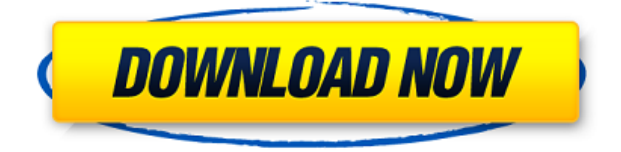

Hey nice review. I have the same laptop as you, even the same version of Photoshop. But what the little review didn't mention is that I've had to reinstall the operating system 4 times since this machine came out and that I'm on my 2nd SSD since this laptop (which I inherited from my father). I will say that the only downsides to Photoshop is the undo system and its slow speed which I can't really complain about. I just wish that small changes i make to an image aren't wiped out if you resize the window, as in just one pixel. But otherwise, it's a great program. Great review! Looks like you're enjoying Elements in its current iteration! I would say the same - that it's missing a lot of functionality and as with any version of Photoshop has its quirks. Still, I plan on buying it when they start selling it in the Mac App Store like they did for PSE3. Adobe is continuing to cement itself as one of the kings of the RAW editing world. The other areas where it shines, though, are artistic tools, such as the ability to easily re-touch and retouch existing artwork. It also has a solid ripping tool that's the same for digital cameras as well as camcorders. Personally, I prefer Lightroom, but the integration with Photoshop CC is great. Overall, Adobe Photoshop CC is an impressive upgrade to a hugely popular RAW editing application. Sure, X-Trans RAW support is lacking, but for a company of Adobe's caliber, that's no surprise. Can it replace Lightroom? Probably. But it certainly won't for several years. Focus will remain where it should be: on images.

## **Download Photoshop 2021 (Version 22.3)Keygen Full Version {{ NEw }} 2022**

Although Photoshop complements the Lightroom program, it's worth mentioning that Photoshop is much more demanding on your computer. Whereas Lightroom is fairly easy if not robust, Adobe

Photoshop is far more complex to use and requires more detailed attention to the machine it is running on. Lightroom is more of a minimalist editing program whereas Photoshop is much more full of functions – this is the reason that Lightroom is so suitable for intermediate photographers and Photoshop is great for designers, texture artists, and very advanced photographers. To learn more about Photoshop, check out this Wikipedia article. Adobe Photoshop is far above and beyond the scope of what this article covers. It can be quite overwhelming if you are not well versed with the basics. The basics you should know are outlined in the sections below. Adobe Photoshop is a very complex and powerful tool for users of any skill level. It is not recommended for amateurs as its complexities are incredibly overwhelming even for intermediate users. Adobe Photoshop typically takes - at worst - 4 hours to learn it's keyboard shortcuts, and with that knowledge it can take up to 10 hours or more. Dimensions are the width and height of a picture. Pixels are the number of dots on a screen – this is how pixels are used. The dpi is the dots per inch (dpi) measurement a printer is most familiar with. Most printers can print at 72 to 300 dpi, some at 1200 dpi. There are a few different layers in a picture. When you think of a layer, think of a flat number. This is usually the number of times the object is repeated in a picture. When a layer is placed on top of another layer, this is stacking the layers. This can be very useful when manipulating a picture. 933d7f57e6

## **Download free Photoshop 2021 (Version 22.3)(LifeTime) Activation Code [Win/Mac] 64 Bits {{ lifetime releaSe }} 2022**

Adobe CC and the Unlock-the-Value program are making Photoshop free for everyone as of January 1, 2020. If you're a student, make a donation to your school's technology department to get access to free classes, and get a free trial of Photoshop at any time during your student career. New users can also take advantage of our free Photoshop CC downloads and free online tutorials. Adobe Photoshop CS3 was the first to support multi-threaded processing, which lets you process complex projects using multiple processors. CS3 also introduced the GPU, which allowed for increased speed and performance. CS3 also allowed you to export your PSD files directly to HTML. The benefit of Switch is that you can benefit from your existing knowledge and workflow. You may or may not want to learn the ins and outs of an entirely new software package every time you're ready to upgrade. If you're in a position where you want to step up your PS skills, you can read up on the fundamentals of Photoshop, or attend one of the numerous online tutorials available. Web tutorials are a great way to dig into the basics of using Photoshop, and there are many, many free tutorials online. They allow you to learn Photoshop, while still having access to all of the features that you're already familiar with. Adobe Photoshop is a powerful software system for the professional graphic designer. It caters to the needs of the graphic design world and has capabilities to edit digital images, editing color in composites, rectifying the content and layout of a document, removing objects and backgrounds, retouching the face and body of a subject, and much more. Photographers, illustrators, architects, and many other professionals use Photoshop to create images that they turn into the final work that they want.

ies light free download photoshop i can't download photoshop on my mac download photoshop cs2 download photoshop cs6 for free download photoshop chromebook download photoshop crack youtube download photoshop cc 2020 portable kuyhaa download photoshop creative cloud download photoshop link download photoshop logo mockup

Photoshop's masking options will also be deprecated in future updates. Users working with layers with masks are encouraged to learn more about how the new selections features in the most recent versions of Photoshop will work with masks in Adobe's new masks update. To begin using the masks update, click the Adobe Mask Update button from the File menu. Adobe Photoshop has no plans to discontinue Illustrator. If you update your copy today, you will be able to continue to work with your Illustrator documents and maintain compatibility with older versions of Photoshop. You can still open projects created with older versions of Photoshop, and you can update to a newer Adobe Creative Cloud membership level. New users are encouraged to start with an annual subscription, or you can still purchase a monthly subscription to receive more software benefits. Adobe balances the stability, features, and compatibility of its products to meet the needs of the creative community. Adobe will continue to build on the line of products from its Creative Cloud subscription, including Photoshop, Lightroom, and After Effects. Among the new capabilities in Share for Review:

Continue editing changes in an open document without having to start a new one. Share for Review supports collaborative workflows across multiple images, and seamlessly saves edits from one project to the next, with no switching back into Photoshop.

- Collaborate on a selection without leaving Photoshop from touching up an image to editing, a peer can offer assistance and see the changes without ever leaving your document.
- Share changes to a selection made in Adobe Photoshop with a single button press, even when using Chrome on iOS or a tablet.
- Ensure selections send to a person or colleague are updated by checking the current selection status and version number against the original, or the last one sent to a person or team.
- Creative Cloud Subscribers can use the new Content-Aware Fill feature, and more new tools for image content-aware editing and authoring, including Content-Aware Move by drawing on a selection.
- For those using Adobe Camera Raw, the new Peaking tool offers a range of enhancements, including a "red eye" tool for connecting eyes and improving eyes, as well as a tool for improving detail in a subject's iris.
- The new 'New Profile' documentation feature helps users find the right tools for the job.

Audio Mixable allows users to easily change the volume of an audio clip in a document and preview the result immediately, all without leaving Photoshop. The new document composer is a responsive, distraction-free canvas for easy graphic creation. With true type for optimal unicode support and intelligent, adaptive layout features, the new document composer provides intuitive tools that let users create and craft beautiful typography on touch devices like tablets and smartphones. Support for UWP apps includes the new AI-powered Actions panel, which provides out-of-the-box AI-powered actions for common tasks, such as image adjustments, color blend modes, redeye removal, as well as other features. The new Layer Sorting panel makes it easy to create an organized collections of layers to help with graphic organization and discover editable assets. New features for slicing and pasting, including paste as link and paste as picture enable users to easily share these files with others, including on social media. The Retouch menu now includes a new EZ Remake mode that helps to mask unwanted areas in a fast, automatic way. and an improved Paintbrush selection for more accurate, natural-looking selections, which can be exported as flattened paths along with all content of the selection. New Examples and Effects panels include enhanced asset recommendations, design templates and downloadable assets that can be improved and edited in Photoshop. The new Preset Manager helps users to easily organize and find existing Photoshop actions. Users can take advantage of real-time updates for Actions panel tiles to new actions, style sets and dynamic effects. Photoshop's speed enhancements for large files, and new AI-powered features with improved face, object and text recognition, help users more easily remove faces, recognize items and detect text from photographs. Both new tools and major updates to existing ones make Photoshop file import and export better with an improved Archive format for lossless or compression-free placement of assets and content in the cloud.

[https://new.c.mi.com/my/post/435008/AutoCAD\\_Product\\_Key\\_Free\\_Updated-2022](https://new.c.mi.com/my/post/435008/AutoCAD_Product_Key_Free_Updated-2022) [https://new.c.mi.com/my/post/433409/AutoCAD\\_Crack\\_Torrent\\_MacWin\\_Updated](https://new.c.mi.com/my/post/433409/AutoCAD_Crack_Torrent_MacWin_Updated) <https://magic.ly/9randverflici/AutoCAD-23.0-Product-Key-Full-Download-Updated-2022> [https://new.c.mi.com/ng/post/52041/AutoCAD\\_With\\_License\\_Code\\_3264bit\\_Latest\\_2022](https://new.c.mi.com/ng/post/52041/AutoCAD_With_License_Code_3264bit_Latest_2022) <https://magic.ly/apomwolfya/AutoCAD-19.1-Crack-Download> [https://magic.ly/piciinpo/AutoCAD-Crack-\(2022\)](https://magic.ly/piciinpo/AutoCAD-Crack-(2022))

Selected layers can be duplicated, which makes them easy to move or edit across multiple pages with just one click. You can even use named layers. If you want to use your duplicated layers at a later time in the document, select the layer, and then right-click in the layer thumbnail to save the selection as a new layer.

- Use the *Move Up* and *Move Down* buttons to move selected layers.
- Use *Easy Mapping* to create new, named layers.
- Use the *Duplicate Layers* button to duplicate selected layers.
- Right-click a layer to interact with it (either unsaved or saved).

PSD files are still the most prevalent format for photographers, and Photoshop Elements on the Mac will import them just fine. Once a document is imported, most of the software's features are available just as they are on the Windows version, which runs in Windows or Mac as well. The software offers a feature to automatically save a document every minute. It can even be set to an hour, but only saves when Adobe Illustrator or Photoshop are closed (or whenever you hit the *Shift+S* key). You can also set the option to save any file when closing (or hitting the *Shift+S* key) to automatically save a document immediately. If you know you want to save without any intermediary events, you can just set it up to save every document. Even though Adobe Photoshop has a ton of new features, a decent understanding of how to work with it will help you get the most out of it. A great Photographer's Guide to Adobe Photoshop will teach you how to use the various features, experience what they can do, and what you need to understand to work with Photoshop in a creative way.

In the latest release of Photoshop, the color balance tool has been improved to give you more precision. You no longer need to look at the histogram to see if your contrast is within range. You can see at a glance how much the color balance tool has balanced or unbalanced your image. It's easier than ever to quickly insert a custom shape or layer from Illustrator into your Photoshop file with "Custom Artboard." You can also copy, paste, and navigate elements within documents with the familiar Copy, Paste, and Undo commands, plus the latest improvements to the shape tool that can now perform dual or chained operations, which helps you to combine features like slicing and using a Bevel & Emboss effect. The Bridge app is a great way to find and organize files you have stored online and your favorite ones you have on the local machine, all in one, easy-to-use interface. You can also add content from other apps to a file or to create a new one. You can zoom in and out and search for items using a new tool bar that contains curated search results for photos, videos, and online web resources. Photoshop is making a much-needed commitment to speed up the export of entire image collections, and those with giant or complex files will benefit the most. With the latest release, the export process will only take seconds. You can now *unlock all images by long pressing Capture,* which allows you to export a single image. Once unlocked, other images in the selected group can be exported as well.